# **GreenSoft TECHNOLOGY, INC.**

**Your Partner in Compliance** 

# **AUTO BOM IMPORT MODULE FOR GREENDATA MANAGER® SOFTWARE**

Simplify and Automate Bulk Bill of Material (BOM) Uploads

## **Multiple BOM Uploads with Ease**

Streamline your chemical substance data management process and enhance your compliance workflow with **Auto BOM Import Module**.

This add-on module for **GreenData Manager (GDM)** software enables the import of multiple Bills of Materials (BOMs) into GDM automatically from multiple locations.

Simply export your BOMs from your ERP, PLM, or other system into a designated folder on your network, and **Auto BOM Import Module** takes care of the rest. You can add new BOMs or update existing BOMs with new changes using the automated import system.

## **Enhanced Productivity**

By automating the BOM import and change update process, **Auto BOM Import Module**  reduces manual data entry and empowers your team to focus on your core business activities.

## **Automated Scanning, Importing, and Updates**

**Auto BOM Import Module** allows you to add new BOMs or update existing BOMs by continuously scans your designated folder for new or updated BOM files.

Once a new or changed file is detected, it automatically imports the BOM or BOMs into GDM software, eliminating the need for manual uploads.

#### **Seamless Integration**

**Auto BOM Import Module** is compatible with all on-premise versions of **GreenData Manager (GDM)** software: **GDM Desktop Edition (GDM-DE)**, **GDM Workgroup Edition (GDM-WE)**, and **GDM Browser Edition (GDM-BE)**.

Users of **Hosted GDM** can also use **Auto BOM Import Module** by first subscribing to a **Hosted GDM-DE** client to enable the desktop to cloud connection.

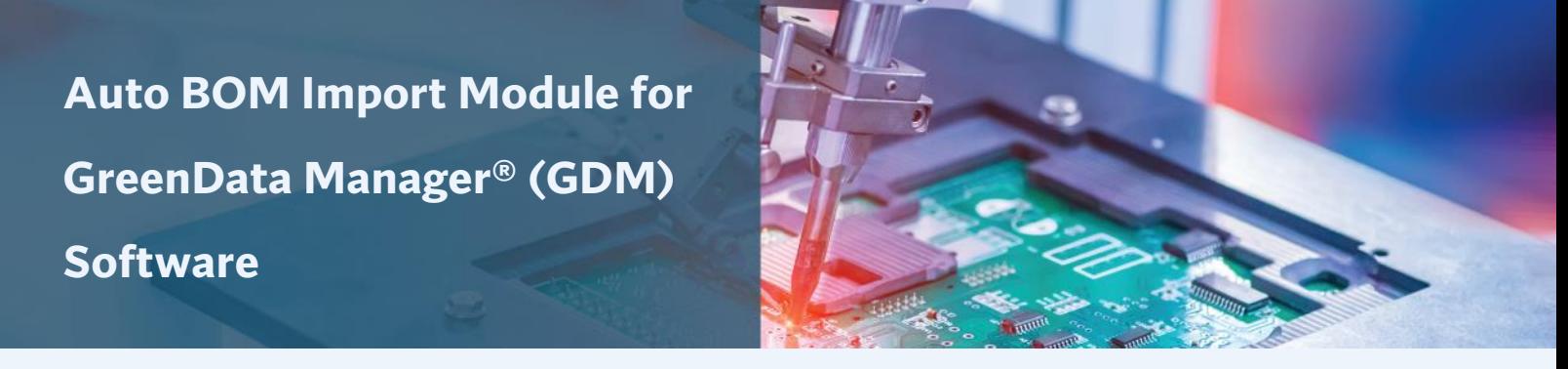

#### **How it Works**

With **Auto BOM Import Module**, the process to bulk upload BOMs is simple. First, designate one folder per location on your network, which will be scanned by GDM software. Next, an initial BOM will need to be loaded into each folder to configure the designation of each location. Then GDM software will automatically import BOMs going forward into the BOM List for each location.

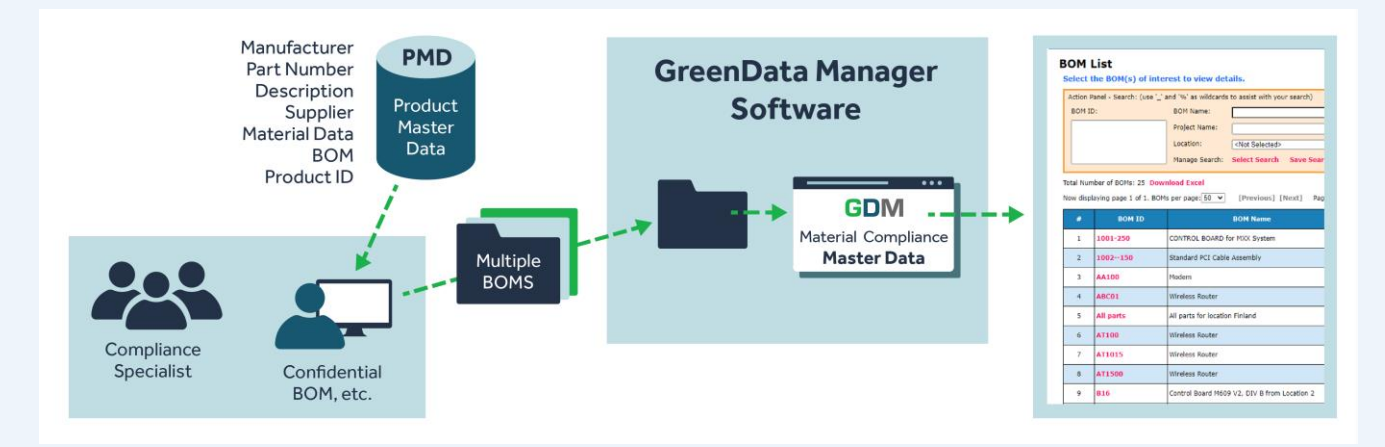

Get the **Auto BOM Import Module** today to transform the way you manage your BOM uploads. Empower your team, streamline your workflow, and achieve efficiency in your compliance management process. Contact **GreenSoft Technology** to learn more and receive a demo.

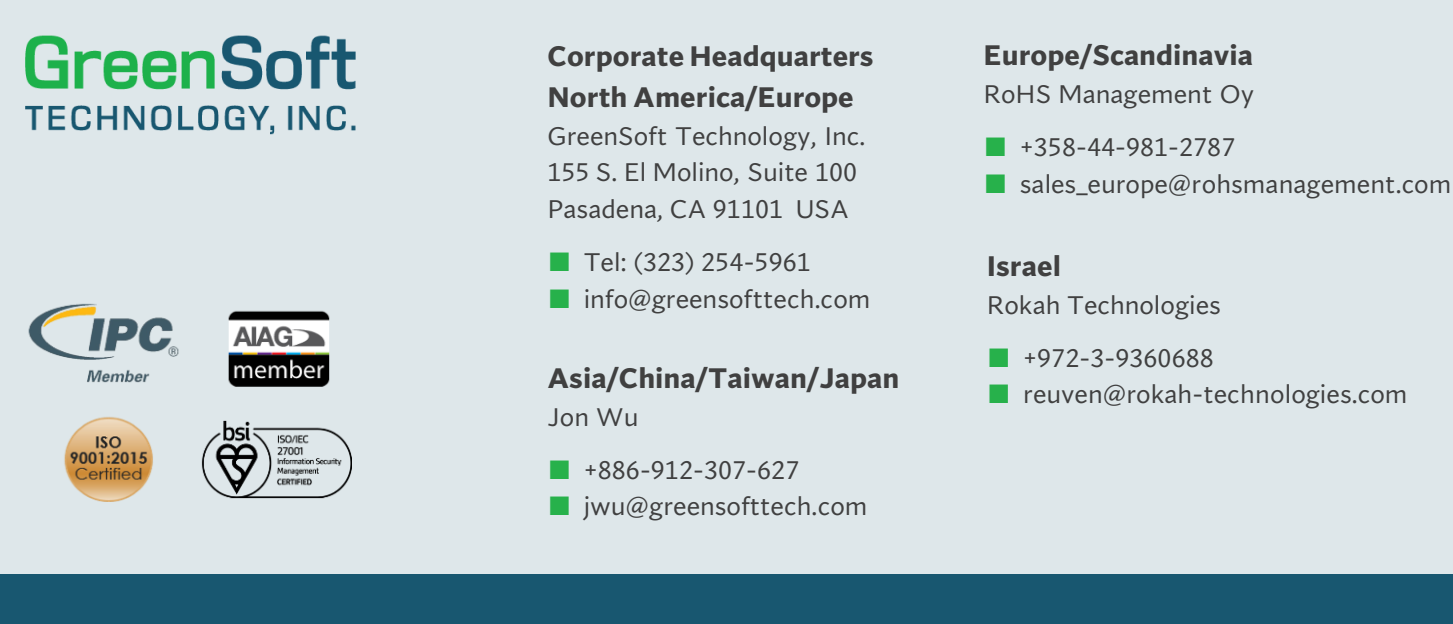